## **CueScript Quick Reference Guide** Language Version 3.1

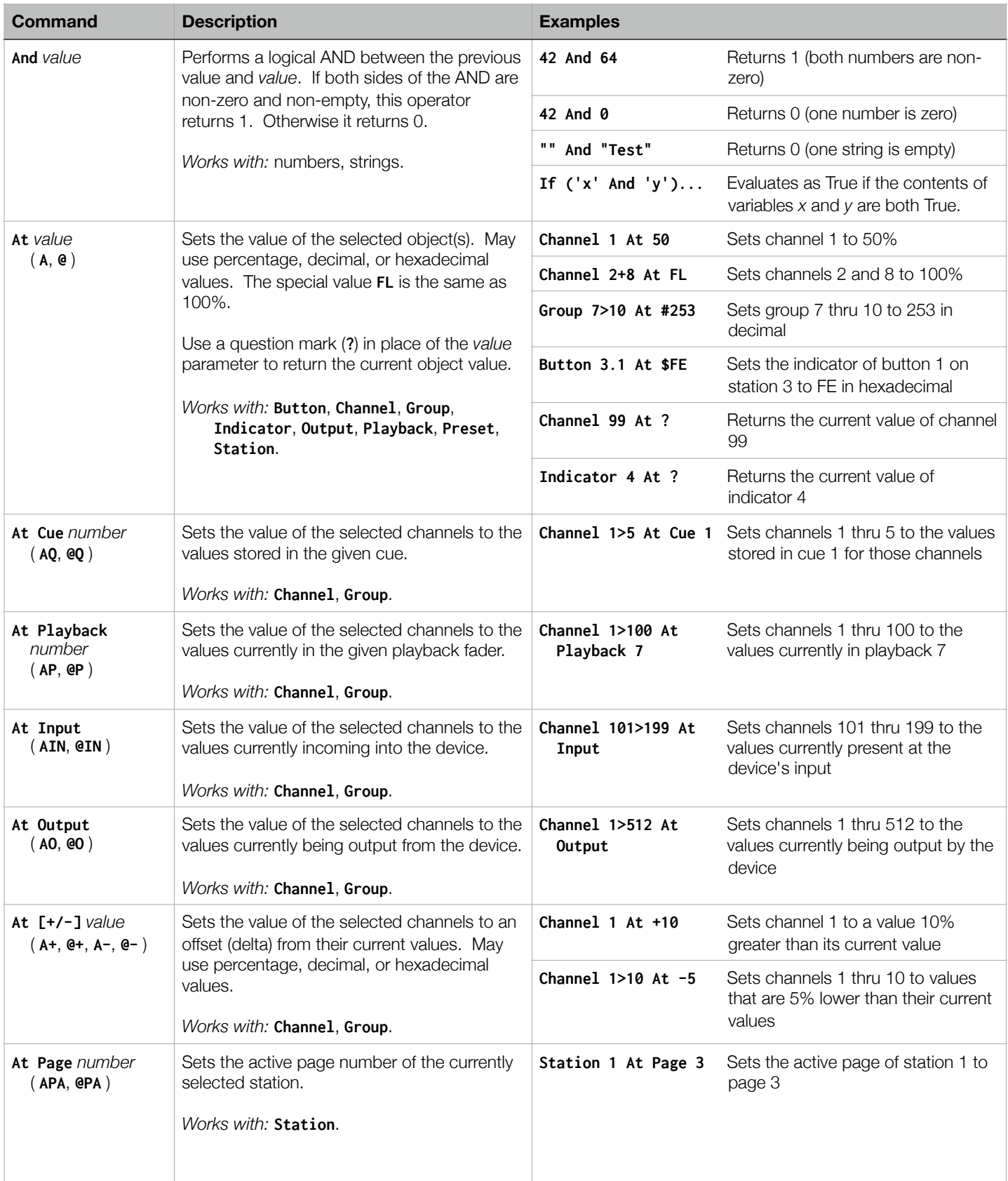

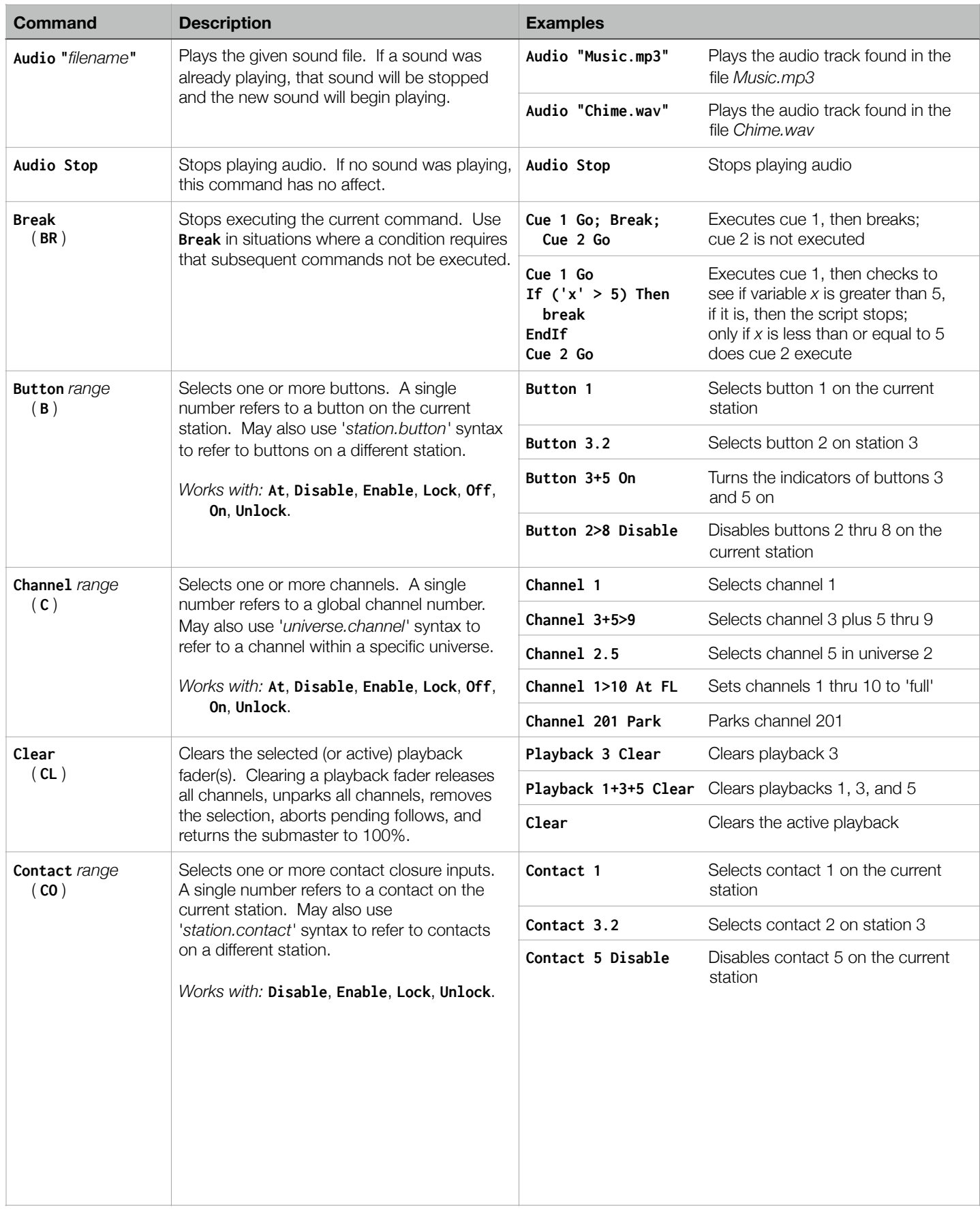

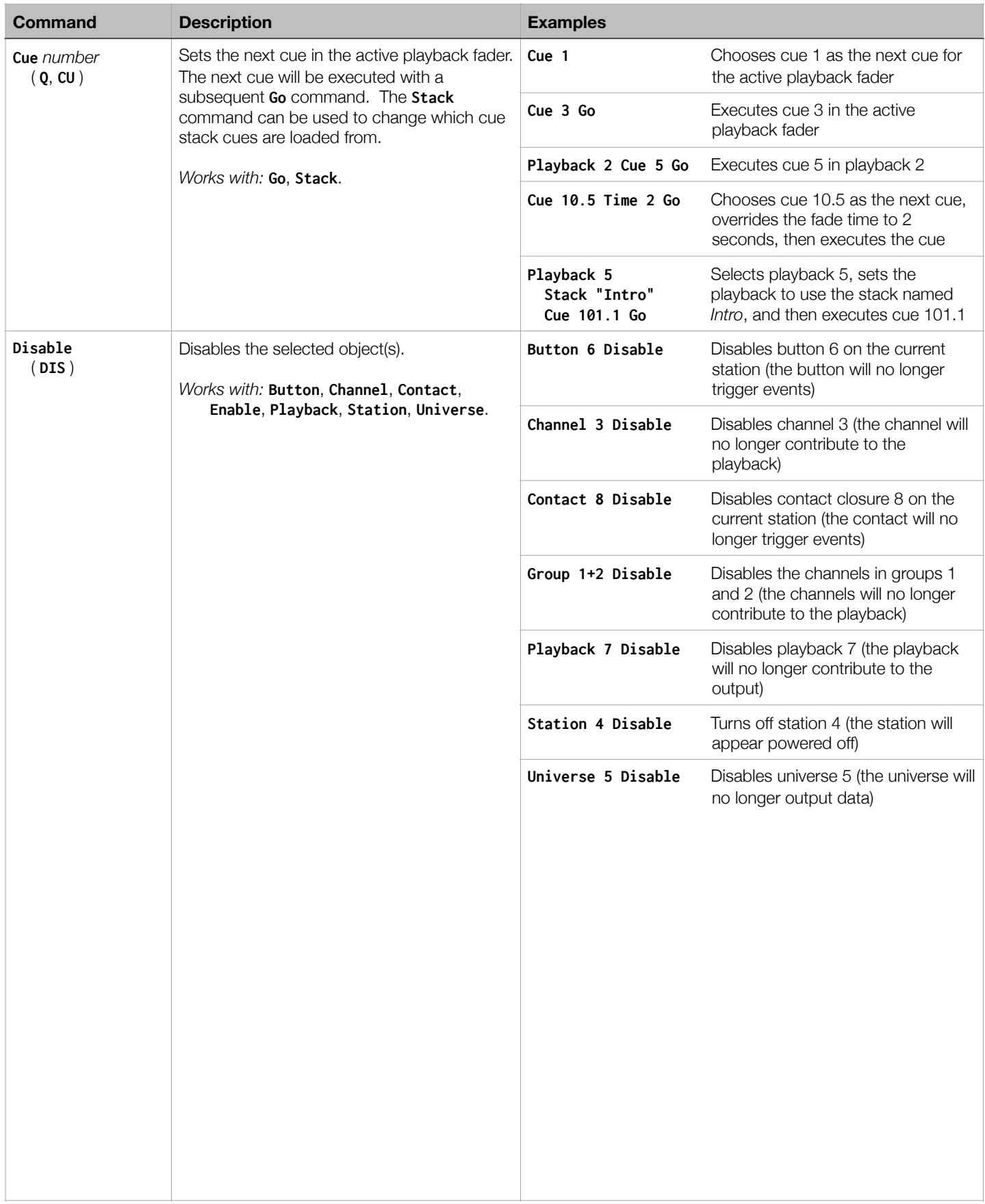

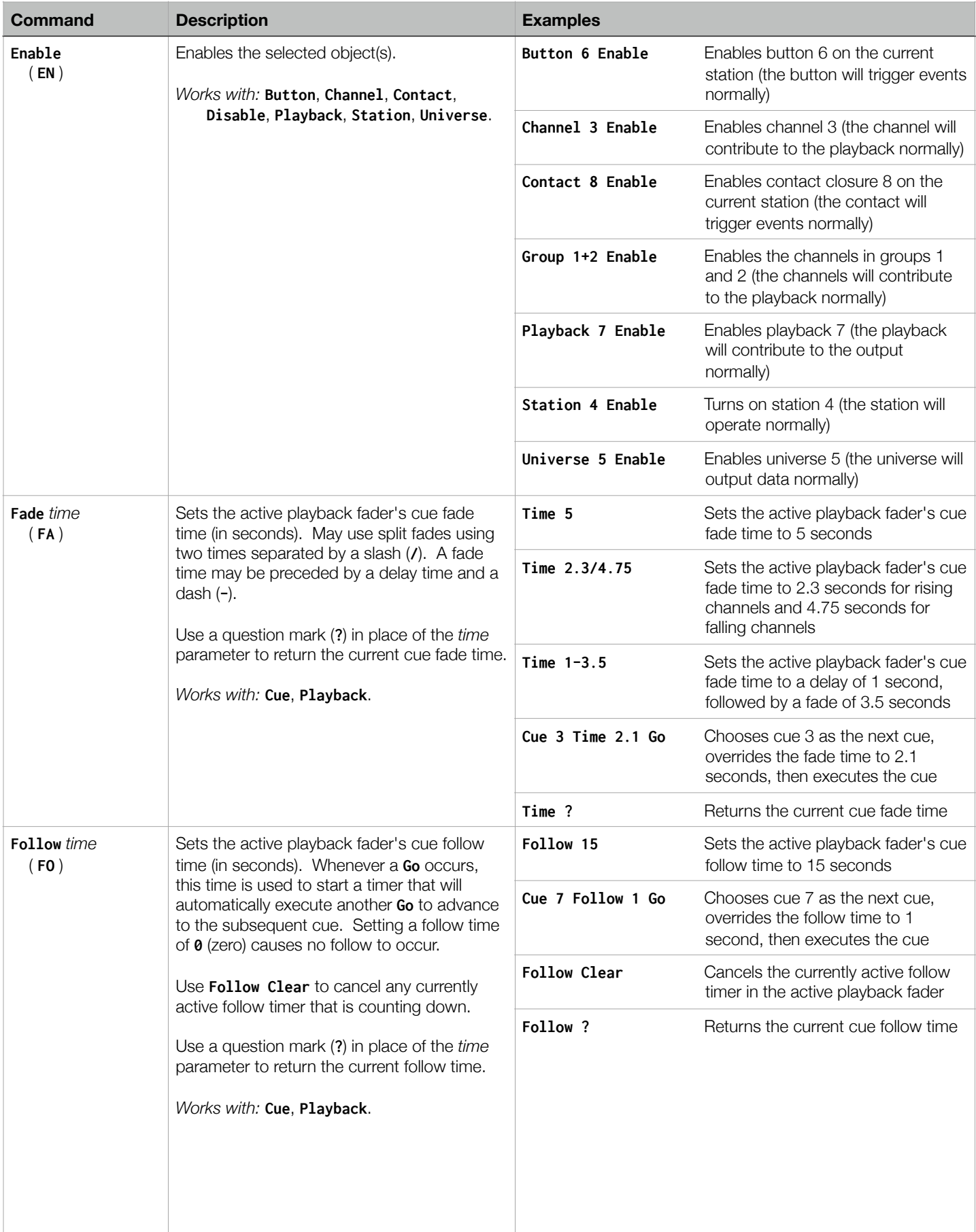

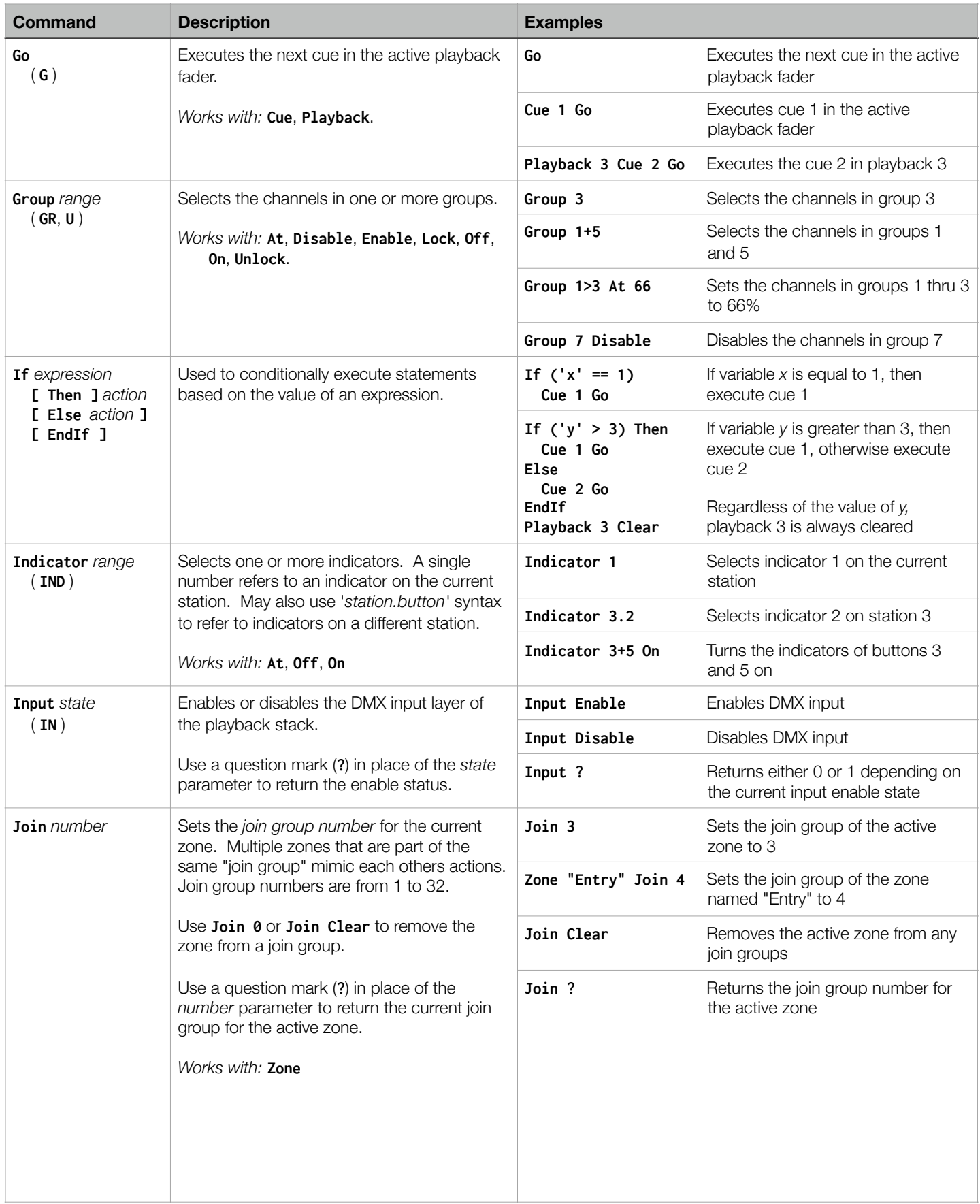

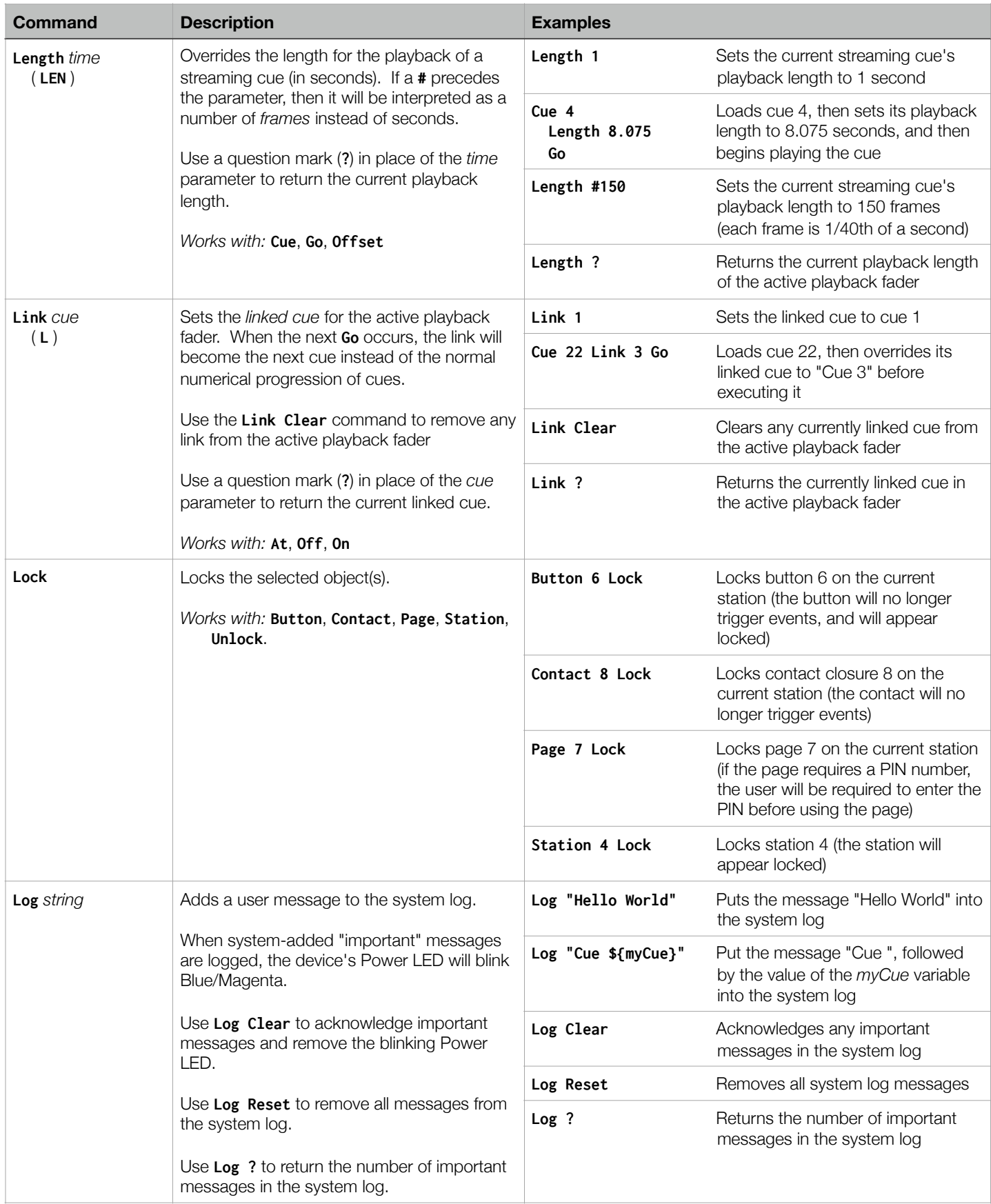

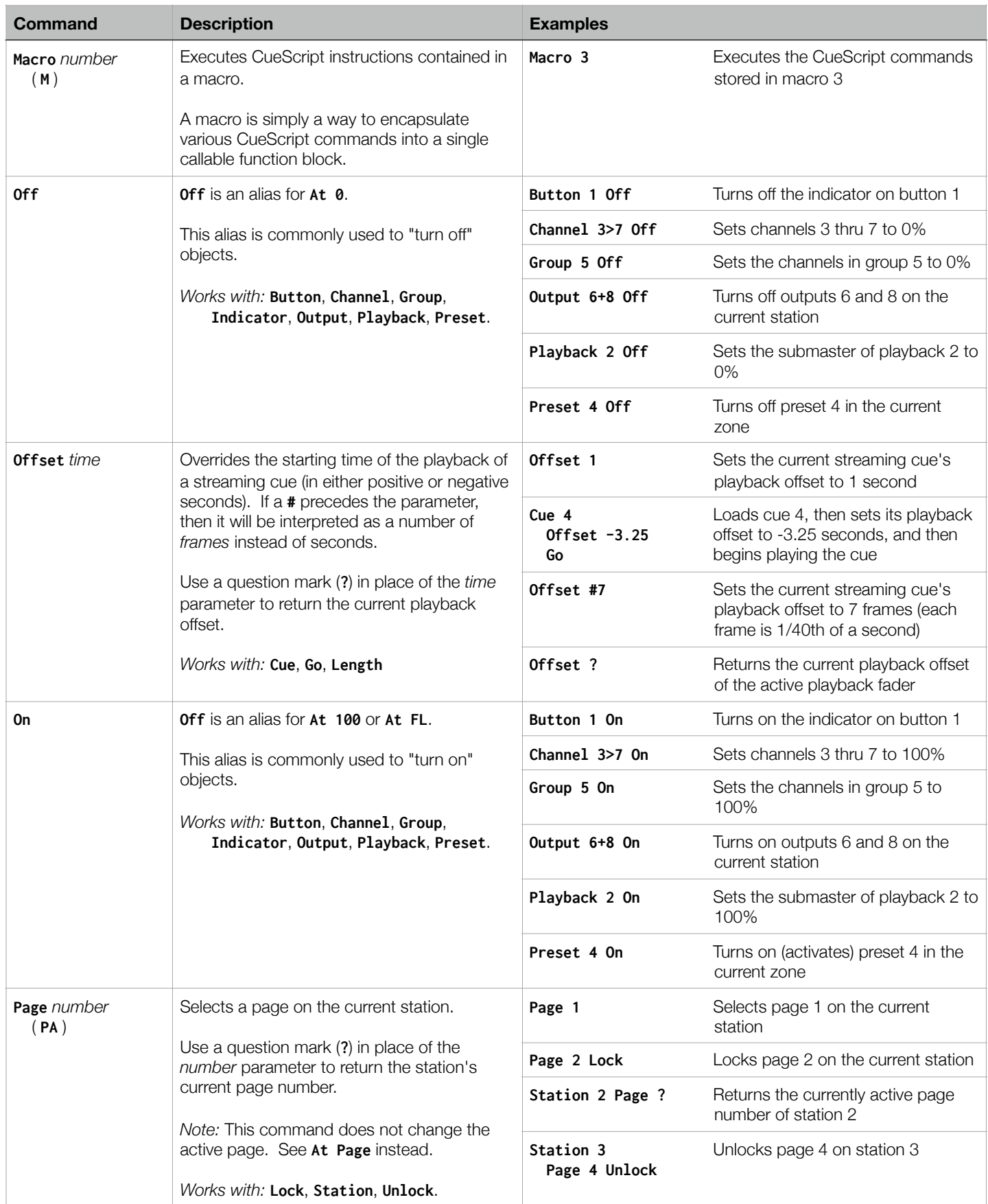

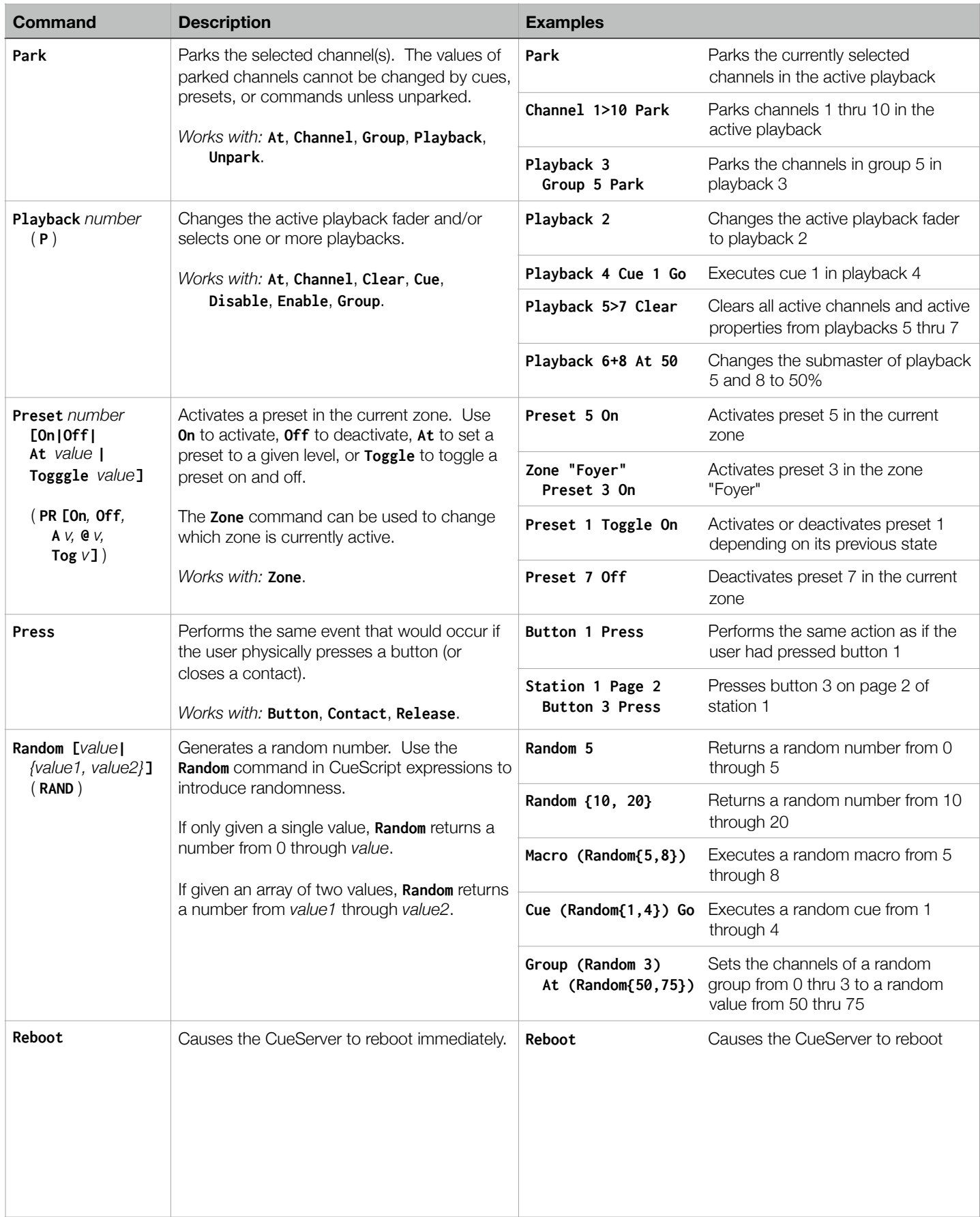

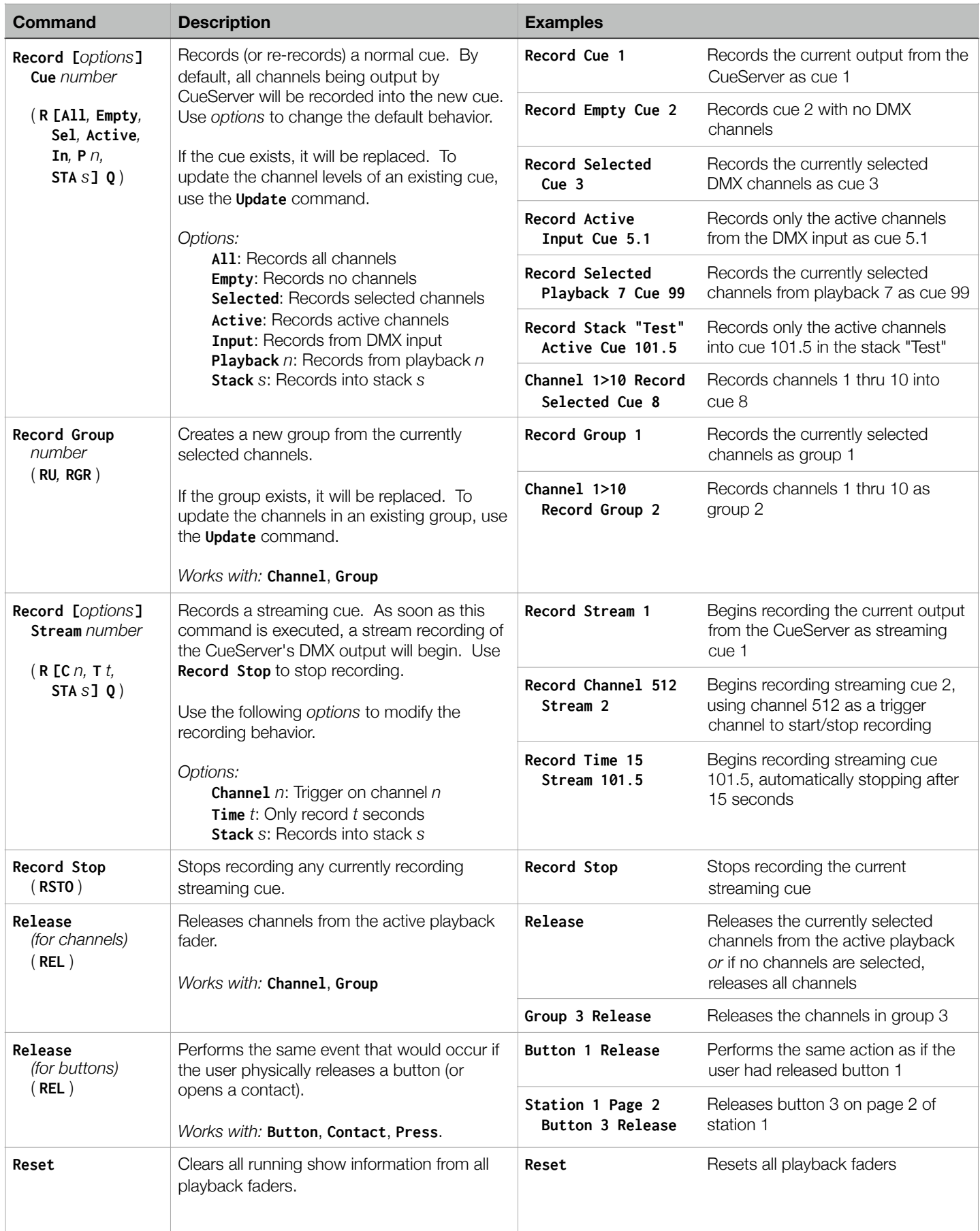

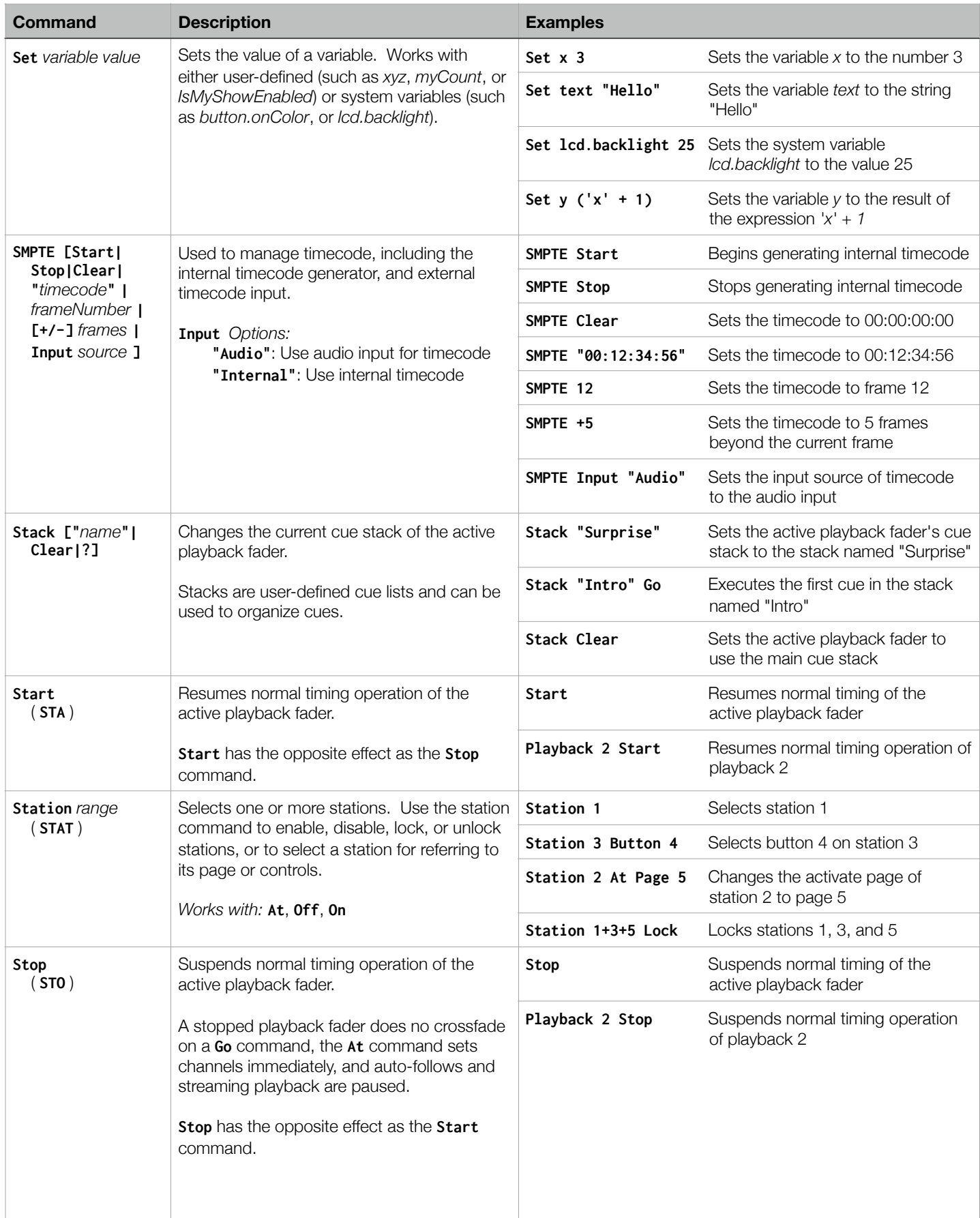

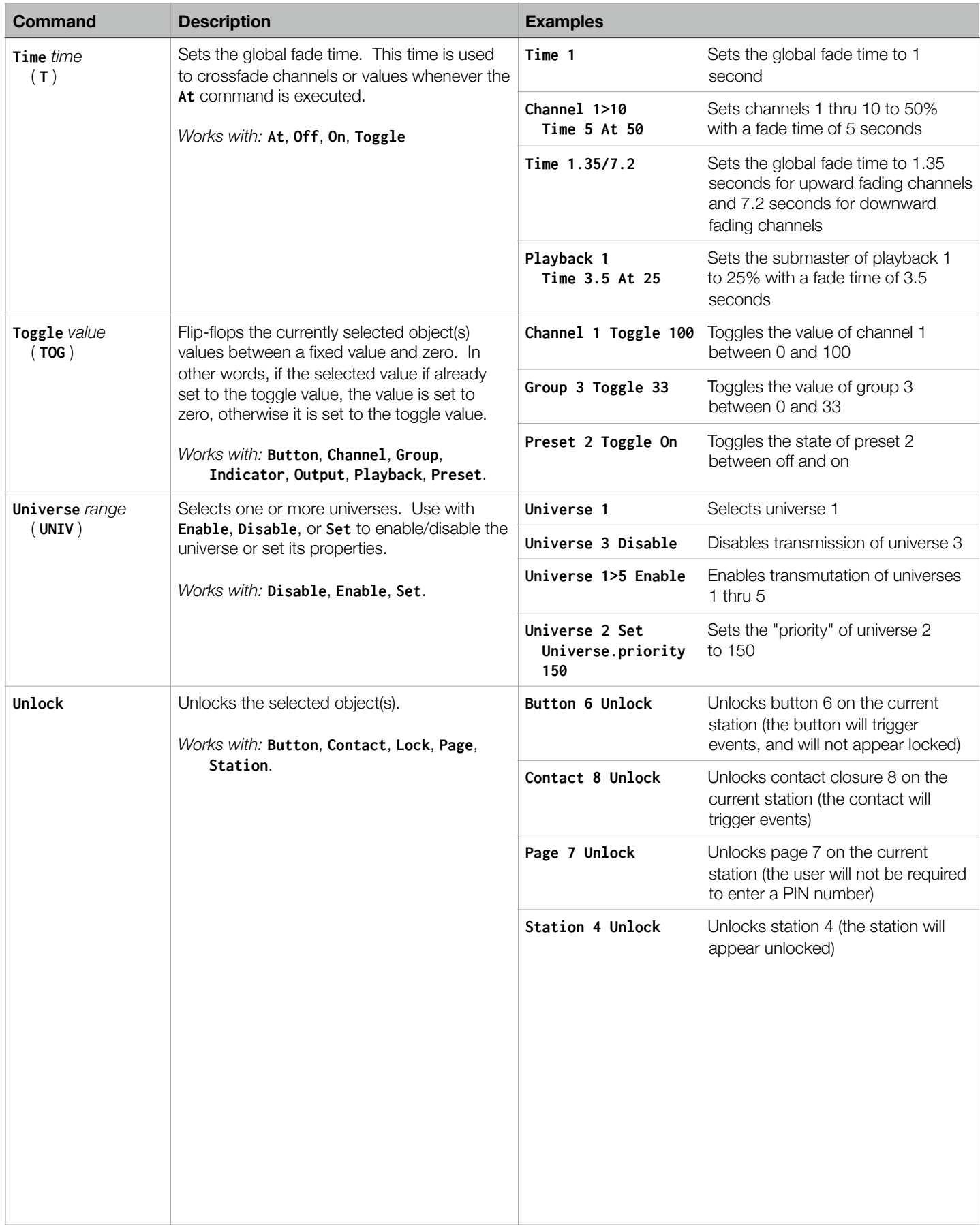

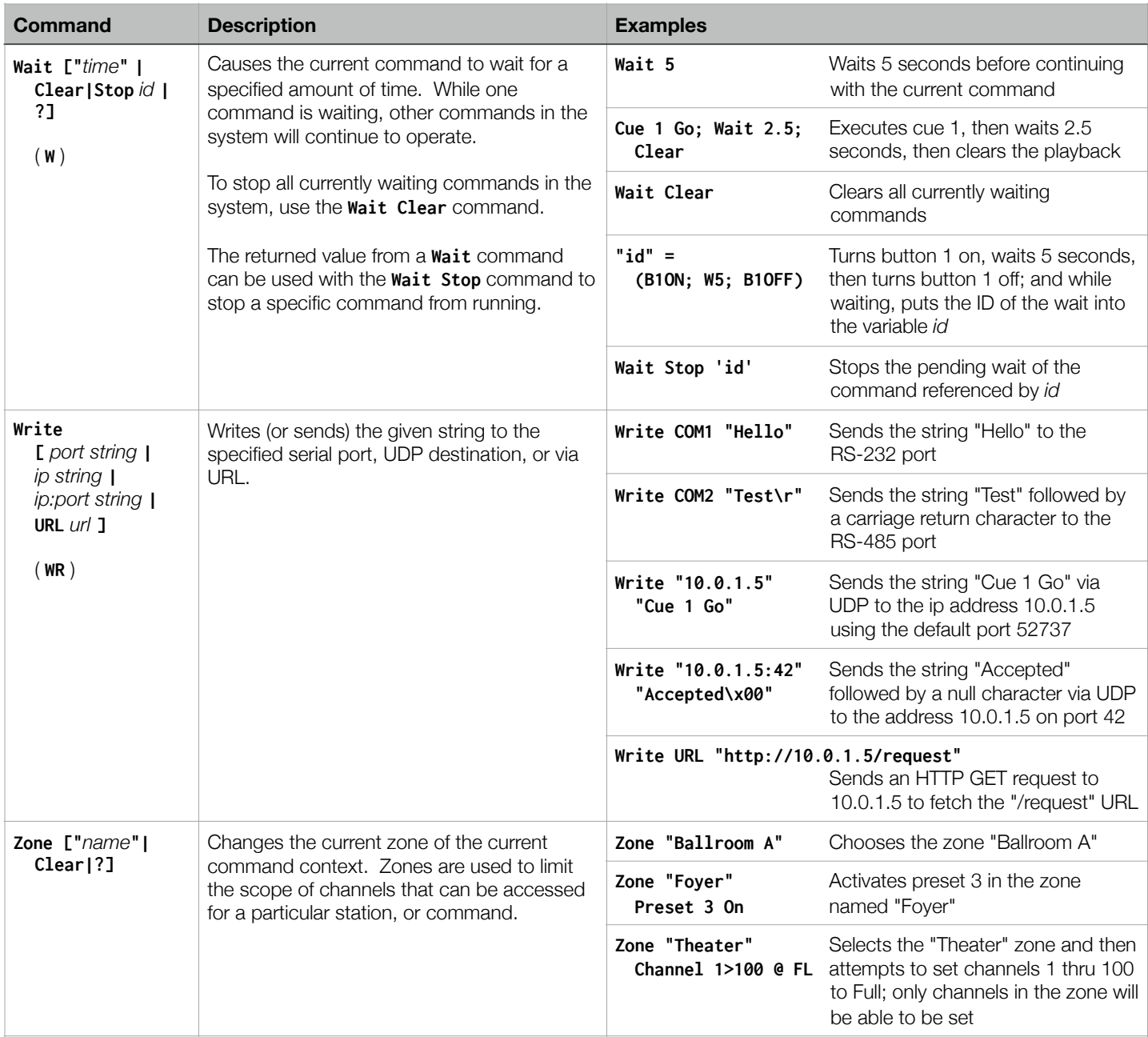